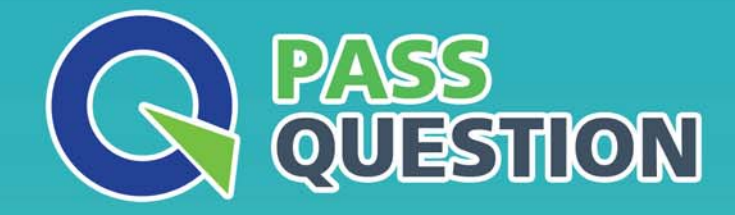

# QUESTION & ANSWER HIGHER QUALITY, BETTER SERVICE

**Provide One Year Free Update!** https://www.passquestion.com

## **Exam** : **C\_HANATEC\_17**

### **Title** : : SAP Certified Technology Associate - SAP HANA 2.0 SPS05

### **Version** : DEMO

1.What do you do to prepare the database migration option of a Software Update Manager procedure? Note: There are 3 correct answers.

- A. Move the SPAM update archive into the download folder
- B. Extract the SAP HANA Client installation archive
- C. Move the stack.xml update file into the download folder
- D. Extract the SAP HANA database installation archive
- E. Move the R3trans update archive into the download folder

#### **Answer:** A,B,C

2.Which rules should you consider when creating a table distribution plan for SAP Business Suite on SAP HANA to get the best possible results? There are 2 correct answers to

- A. Keep all partitions on different hosts.
- B. Keep the number of partitions per table high.
- C. Keep the number of partitioned tables low.
- D. Keep the number of key columns low.

#### **Answer:** B,D

3.Which tools are integrated into the SAP HANA cockpit? There are 3 correct answers to this question.

- A. Database Explorer
- B. HANA Sitter
- C. SQL Console
- D. SQL Analyzer
- E. HDB Admin

**Answer:** A,C,D

4.How are save points triggered? There are 2 correct answers to this question

- A. By a database soft shutdown.
- B. By issuing a transactional commit.
- C. By performing a delta merge.
- D. By performing a database backup.

**Answer:** A,D

5.Which application do you use to reset the memory statistics before you analyze a tenant database using SAP HANA cockpit?

- A. Manage Databases
- B. Manage Services
- C. Resource Directory
- D. Performance Monitor
- **Answer:** B